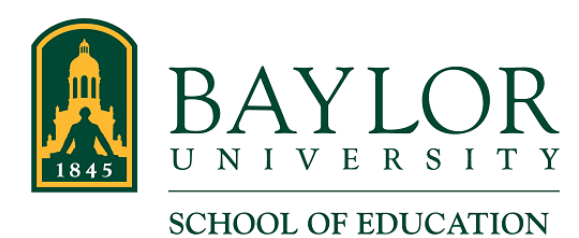

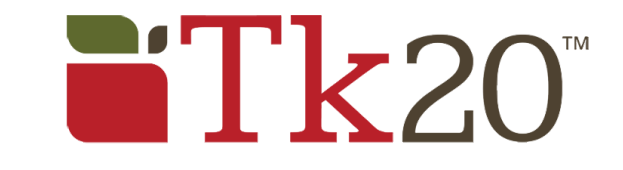

## **Log In to Tk20**

- 1. Go to [baylor.edu/soe/tk20](http://baylor.edu/soe/tk20)
- 2. If required, log in using your Baylor credentials. The login page should look like this:

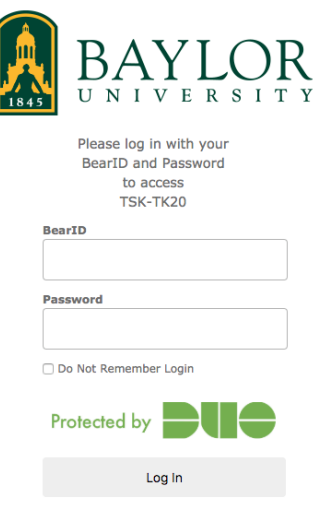